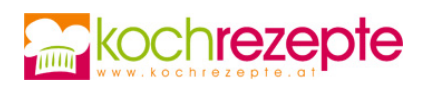

## **Gebratene Lammkoteletts mit Chili**

Mit dem Rezept für gebratene Lammkoteletts mit Chili lässt sich ein feines Gericht zubereiten, das nicht nur lecker, sondern auch kalorienarm ist.

**Verfasser:** kochrezepte.at

**Arbeitszeit:** 30 min

**Koch/Backzeit:** 6 min

**Ruhezeit:** 10 min

**Gesamtzeit:** 46 min

## **Zutaten**

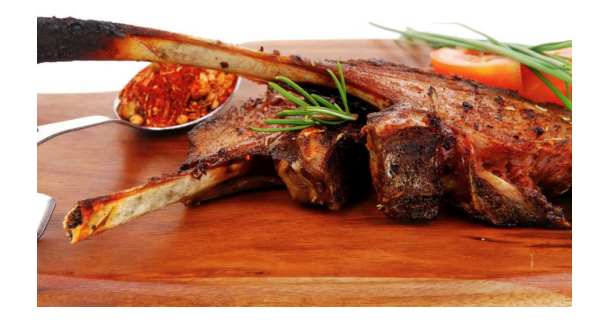

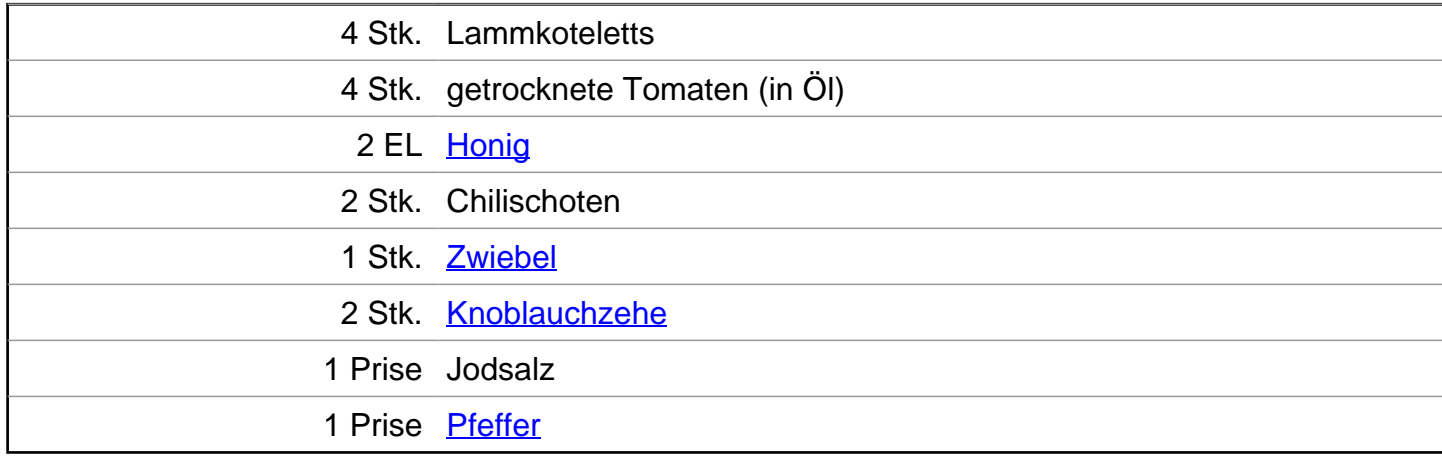

## **Zubereitung**

- 1. Für **gebratene Lammkoteletts mit Chili** zunächst die Koteletts mit einem Küchentuch sauber abtupfen. Danach die Zwiebel und den Knoblauch schälen und beides fein hacken. Anschließend die Chili waschen und ebenfalls in kleine Stücke schneiden. Die Tomaten abtropfen lassen, dabei zwei Esslöffel des Öls auffangen und beiseite stellen. Nun auch die Tomaten zerstückeln.
- 2. Dann die Chili, den Knoblauch, die Zwiebel, das Salz und den Pfeffer in eine Schüssel geben. Honig, Öl und Tomaten zugeben und alles sehr gut verrühren. Danach die Koteletts in diese Marinade legen und das Fleisch schön damit einreiben. Das Fleisch für etwa zehn Minuten marinieren lassen.
- 3. Als Nächstes eine Pfanne mit etwas von dem Öl erhitzen. Die Koteletts hineingeben und für etwa drei Minuten braten lassen. Danach wenden und für weitere drei Minuten braten. Das Fleisch aus der Pfanne nehmen und beiseite stellen. Die Tomatenchilimischung zusammen

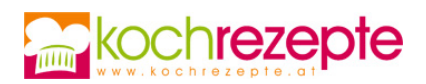

mit dem Öl in die Pfanne geben und nochmals kurz erhitzen. Die Koteletts dann auf Tellern anrichten und mit der Sauce beträufeln.

## **Tipp**

Gebratene Lammkoteletts mit Chili lassen sich auch schon bequem am vorigen Tag in die Mischung einlegen und über Nacht marinieren. Dies verleiht ihnen einen besonders intensiven Geschmack. Als Beilage zu den Koteletts empfiehlt sich ein frischer knackiger Salat oder Ofenkartoffeln mit Sour Cream.